Subject: Come monitorare un server e dimensionare l'hardware Posted by [Michele Barbato](http://newsgrouponline.com/index.php?t=usrinfo&id=2754) on Sat, 17 Sep 2011 10:20:10 GMT [View Forum Message](http://newsgrouponline.com/index.php?t=rview&th=21770&goto=117319#msg_117319) <> [Reply to Message](http://newsgrouponline.com/index.php?t=post&reply_to=117319)

Mi è capitato che un serverino che funge anche da proxy rallentasse terribilmente le connessioni ad internet degli utenti, anzi dell'unico utente connesso, il quale mi ha riferito che un portatile collegato direttamente al modem navigava a 2MBs mentre quello che passava per il proxy andava a 200Kbs.

La cosa si è apparentemente risolta autonomamente visto che dopo circa mezzora la velocità di navigazione dei PC collegati al proxy è tornata ai canonici 2Mbs.

Non sono riuscito a connettermi per verificare a cosa attribuire il problema ma mi sono posto alcune domande:

Come faccio a sapere se l'hardware che sto utilizzando per il mio server è dimensionato correttamente ?

Ho provato con il comando top, non mi pare di vedere cose eclatanti, ma sarà sufficiente ? E se in determinate situazione alcuni task occupassero tutte le risorse ?

Come fare un monitoring più approfondito ?

Ringrazio per i consigli.

Mik

P.S. Posto sotto il risultato di top di 20 minuti fa, funziona tutto correttamente ma casomai qualcuno notasse qualcosa di anomalo ....

```
top - 11:58:53 up 15 days, 1:08, 2 users, load average: 0.82, 0.80, 0.76
Tasks: 247 total, 2 running, 245 sleeping, 0 stopped, 0 zombie
Cpu(s): 26.7%us, 0.7%sy, 0.0%ni, 72.2%id, 0.3%wa, 0.0%hi, 0.1%si, 
0.0%st
Mem: 2050996k total, 1997784k used, 53212k free, 42692k buffers
Swap: 1952760k total, 0k used, 1952760k free, 1558128k cached
  PID USER PR NI VIRT RES SHR S %CPU %MEM TIME+ COMMAND
 1987 mauro 20 0 51624 26m 5272 R 87 1.3 0:02.81 php
 1118 mysql 20 0 144m 19m 2880 S 23 1.0 2706:28 mysqld
 1861 stefano 20 0 2548 1296 924 R 1 0.1 0:00.58 top
  78 root 20 0 0 0 0 S 0 0.0 11:43.77 kondemand/1
```
1353 asterisk -11 0 48624 12m 3720 S 0 0.6 20:56.45 asterisk

```
 1836 stefano 20 0 8848 1564 916 S 0 0.1 0:00.03 sshd
27165 mauro 20 0 20872 5820 3800 S 0 0.3 0:07.40 vlc
27168 mauro 20 0 20880 5832 3800 S 0 0.3 0:08.79 vlc
```

```
27171 mauro 20 0 20872 5940 3800 S 0 0.3 0:12.07 vlc
```

```
 1 root 20 0 2796 1640 1144 S 0 0.1 0:04.15 init
```
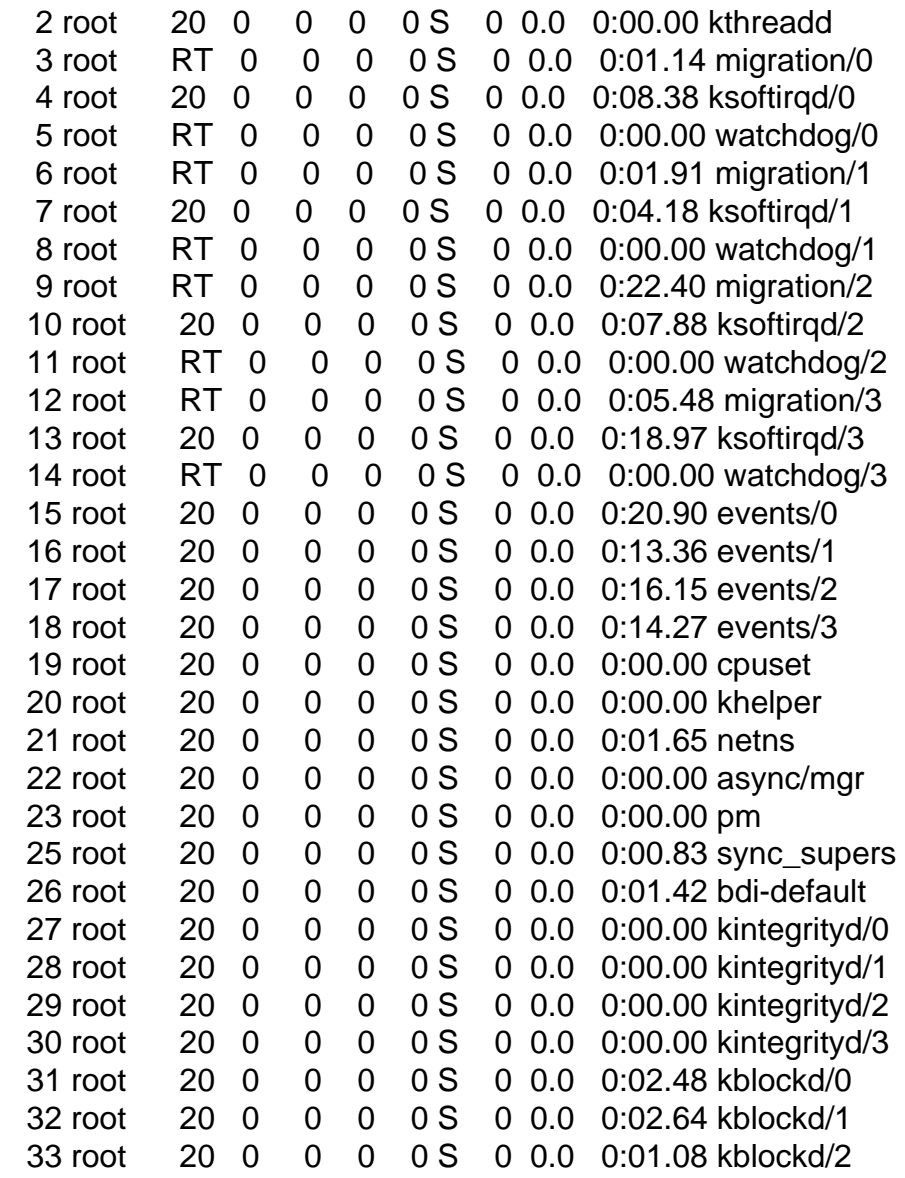

Subject: Re: Come monitorare un server e dimensionare l'hardware Posted by THe ZiPMaN on Sat, 17 Sep 2011 13:00:39 GMT [View Forum Message](http://newsgrouponline.com/index.php?t=rview&th=21770&goto=117434#msg_117434) <> [Reply to Message](http://newsgrouponline.com/index.php?t=post&reply_to=117434)

On 09/17/2011 12:20 PM, Michele Barbato wrote:

- > Mi  $\tilde{A}$ " capitato che un serverino che funge anche da proxy rallentasse
- > terribilmente le connessioni ad internet degli utenti, anzi dell'unico
- > utente connesso, il quale mi ha riferito che un portatile collegato
- > direttamente al modem navigava a 2MBs mentre quello che passava per il proxy
- > andava a 200Kbs.

Ci sar $\tilde{A}$  stato il proxy impegnato a fare altro. Capita.

 $>$  La cosa si  $\tilde{A}$ " apparentemente risolta autonomamente visto che dopo circa

> mezzora la velocitĂ di navigazione dei PC collegati al proxy Ä tornata ai

> canonici 2Mbs.

Pu $\tilde{A}^2$  accadere... un job che faccia un pesante accesso al disco  $\tilde{A}$ " facile che possa rallentare tutto.

> Non sono riuscito a connettermi per verificare a cosa attribuire il problema

> ma mi sono posto alcune domande:

 $>$  Come faccio a sapere se l'hardware che sto utilizzando per il mio server  $\tilde{A}$ "

> dimensionato correttamente ?

Normalmente funziona bene? Allora  $\tilde{A}$ " dimensionato correttamente. Normalmente ti da problemi? Allora  $\tilde{A}$ " probabile che abbia qualche limite.

> Ho provato con il comando top, non mi pare di vedere cose eclatanti, ma sarà > sufficiente ?

Se le persone normalmente non si lamentano  $A^{\dagger}$  certamente sufficiente. E ovviamente  $\tilde{A}$ " sempre migliorabile, ma non sempre  $\tilde{A}$ " conveniente farlo. In genere se il load average  $\tilde{A}$ " una percentuale significative del numero di processori, allora  $\tilde{A}$ " opportuno pensare di intervenire.

> E se in determinate situazione alcuni task occupassero tutte

> le risorse ?

 $>$  Come fare un monitoring pi $\tilde{A}$ <sup>1</sup> approfondito?

Usi un programma di monitoring.

Puoi usare il semplice atop, oppure qualcosa di pi $\tilde{A}$ <sup>1</sup> articolato come munin...

> P.S. Posto sotto il risultato di top di 20 minuti fa, funziona tutto

> correttamente ma casomai qualcuno notasse qualcosa di anomalo ....

> top - 11:58:53 up 15 days, 1:08, 2 users, load average: 0.82, 0.80, 0.76

> Tasks: 247 total, 2 running, 245 sleeping, 0 stopped, 0 zombie

> Cpu(s): 26.7%us, 0.7%sy, 0.0%ni, 72.2%id, 0.3%wa, 0.0%hi, 0.1%si, > 0.0%st

> Mem: 2050996k total, 1997784k used, 53212k free, 42692k buffers > Swap: 1952760k total, 0k used, 1952760k free, 1558128k cached

Se hai un solo processore il load average a 0.80, se costante,  $\tilde{A}$ " un po' altino.

> PID USER PR NI VIRT RES SHR S %CPU %MEM TIME+ COMMAND

> 1987 mauro 20 0 51624 26m 5272 R 87 1.3 0:02.81 php

> 1118 mysql 20 0 144m 19m 2880 S 23 1.0 2706:28 mysqld

Ma una situazione costante questa??? Perché un utilizzo cosà alto del php  $\tilde{A}$ " spesso indice di applicazione scritta con fondoschiena. E perch $\tilde{A}$ © php gira nel contesto di un utente?

-- Flavio Visentin

Scientists have finally discovered what's wrong with the female brain: On the left side, there is nothing right, and on the right side, there is nothing left.

Subject: Re: Come monitorare un server e dimensionare l'hardware Posted by [Michele Barbato](http://newsgrouponline.com/index.php?t=usrinfo&id=2754) on Sat, 17 Sep 2011 13:17:25 GMT [View Forum Message](http://newsgrouponline.com/index.php?t=rview&th=21770&goto=117435#msg_117435) <> [Reply to Message](http://newsgrouponline.com/index.php?t=post&reply_to=117435)

>

> Ma è una situazione costante questa???

E' uno script che viene lanciato ogni 5 secondi per controllare lo stato di un dispositivo di I/O, quindi ogni 5 secondi c'è questo "picco" di php.

>Perché un utilizzo così alto del > php è spesso indice di applicazione scritta con fondoschiena.

Può essere. Ho messo assieme vari pezzi di codice scritti negli anni senza curarmi troppo di togliere le cose inutili ... se carica così tanto la cpu in effetti è il caso di rivederlo.

> E perché > php gira nel contesto di un utente? >

E' un server usato per i test, lo script viene lanciato al login automatico dell'utente. Sarebbe stato più corretto metterlo in rc.local. Ai fini delle performance cambia qualcosa ?

 $\geq$   $-$ 

> Flavio Visentin

>

> Scientists have finally discovered what's wrong with the female brain:

> On the left side, there is nothing right, and on the right side, there > is nothing left.

Grazie.

Mik

Subject: Re: Come monitorare un server e dimensionare l'hardware Posted by [THe\\_ZiPMaN](http://newsgrouponline.com/index.php?t=usrinfo&id=2575) on Sat, 17 Sep 2011 13:32:05 GMT

On 09/17/2011 03:17 PM, Michele Barbato wrote:

>> Ma  $\tilde{A}$ " una situazione costante questa???

>

> E' uno script che viene lanciato ogni 5 secondi per controllare lo stato di  $>$  un dispositivo di I/O, quindi ogni 5 secondi c'Â" questo "picco" di php.

In PHP? Pensavo fosse una qualche applicazione web.

In questo caso comunque ritengo la scelta di PHP assolutamente inadeguata.

>> Perché un utilizzo così alto del

>> php  $\tilde{A}$ " spesso indice di applicazione scritta con fondoschiena.

>

> PuÃ<sup>2</sup> essere. Ho messo assieme vari pezzi di codice scritti negli anni senza

> curarmi troppo di togliere le cose inutili ... se carica cos¬ tanto la cpu  $>$  in effetti  $\tilde{A}$ " il caso di rivederlo.

Il controllo di un dispositivo di I/O in genere non dovrebbe comportare carichi elaborativi significativi. Probabilmente un demone in perl o in python sarebbe molto pi $\tilde{A}$ <sup>1</sup> discreto ed efficiente nell'uso delle risorse.

>> E perché >> php gira nel contesto di un utente? >

> E' un server usato per i test,

Avevo capito che si trattava del proxy... o usi il proxy di produzione per test?

> lo script viene lanciato al login automatico

 $>$  dell'utente. Sarebbe stato pi $\tilde{A}$ <sup>1</sup> corretto metterlo in rc. local.

> Ai fini delle performance cambia qualcosa ?

Delle performance no. Della sicurezza s $\tilde{A}$ -.

-- Flavio Visentin

Scientists have finally discovered what's wrong with the female brain: On the left side, there is nothing right, and on the right side, there is nothing left.

Subject: Re: Come monitorare un server e dimensionare l'hardware Posted by [Michele Barbato](http://newsgrouponline.com/index.php?t=usrinfo&id=2754) on Sat, 17 Sep 2011 13:55:28 GMT [View Forum Message](http://newsgrouponline.com/index.php?t=rview&th=21770&goto=117437#msg_117437) <> [Reply to Message](http://newsgrouponline.com/index.php?t=post&reply_to=117437)

>

> Il controllo di un dispositivo di I/O in genere non dovrebbe comportare > carichi elaborativi significativi.

No, infatti. Però accede spesso al database, per quello mi ero orientato su php che è molto semplice nella gestione di mysql

> Probabilmente un demone in perl o in

> python sarebbe molto più discreto ed efficiente nell'uso delle risorse. >

Magari anche con perl e python si gestisce mysql semplicemente ... per carità .. ma non li conosco.

Stavo guardando lo script giusto ora, non vorrei che il sovraccarico fosse dovuto al continuo accesso a mysql o all'uso smodato di "echo" ai fini di log.

>

> Avevo capito che si trattava del proxy... o usi il proxy di produzione

> per test?

>

Non sono una ditta. Li faccio per parenti ed amici e qualcuno gentilmente si presta a testare cose che non ho mai provato prima.

>> lo script viene lanciato al login automatico

>> dell'utente. Sarebbe stato più corretto metterlo in rc.local.

>> Ai fini delle performance cambia qualcosa ?

>

> Delle performance no. Della sicurezza sì.

>

>

Ok, chiaro.

 $\geq$  --

> Flavio Visentin

>

> Scientists have finally discovered what's wrong with the female brain:

> On the left side, there is nothing right, and on the right side, there

> is nothing left.

Grazie.

Mik

Subject: Re: Come monitorare un server e dimensionare l'hardware Posted by [THe\\_ZiPMaN](http://newsgrouponline.com/index.php?t=usrinfo&id=2575) on Sat, 17 Sep 2011 14:54:31 GMT [View Forum Message](http://newsgrouponline.com/index.php?t=rview&th=21770&goto=117438#msg_117438) <> [Reply to Message](http://newsgrouponline.com/index.php?t=post&reply_to=117438)

On 09/17/2011 03:55 PM, Michele Barbato wrote:

>> Il controllo di un dispositivo di I/O in genere non dovrebbe comportare

>> carichi elaborativi significativi.

>

> No, infatti. Per $\tilde{A}^2$  accede spesso al database, per quello mi ero orientato su  $>$  php che  $\tilde{A}$ " molto semplice nella gestione di mysql

Anche perl e python lo sono; oggigiorno non esiste un linguaggio che non abbia una libreria di gestione dei DB semplice da usare.

>> Probabilmente un demone in perl o in

 $>$  python sarebbe molto pi $\tilde{A}$ <sup>1</sup> discreto ed efficiente nell'uso delle risorse. >>

> Magari anche con perl e python si gestisce mysql semplicemente ... per > carità .. ma non li conosco.

Una buona occasione per imparare :-)

Personalmente prediligo perl perché Ã" piÃ<sup>1</sup> "rapido", Ã" molto flessibile e lo conosco abbastanza bene perché l'ho imparato quando python era immaturo. Se per $\tilde{A}^2$  oggi dovessi imparare qualcosa di nuovo probabilmente mi orienterei su python che  $\tilde{A}$ " pi $\tilde{A}$ <sup>1</sup> "moderno", pi $\tilde{A}$ <sup>1</sup> rigido ma anche pi $\tilde{A}$ <sup>1</sup> pulito e semplice, oltre che essere diventato maturo.

> Stavo guardando lo script giusto ora, non vorrei che il sovraccarico fosse > dovuto al continuo accesso a mysql o all'uso smodato di "echo" ai fini di  $>$  log.

A giudicare dai tempi  $\tilde{A}$ " dovuto all'accesso a mysql. Il che lascia presupporre una o pi $\tilde{A}$ <sup>1</sup> delle sequenti condizioni:

\* che tu faccia troppe query: spesso p.es. per deformazione logica si fanno tante query in un ciclo invece che fare una query unica e ciclare tra i risultati; oppure si interrogano decine di tabelle invece che creare una view adeguata... ecc.ecc.

\* che non abbia una struttura corretta con indici adeguati. La struttura del DB e la corretta creazione degli indici sono un fattore determinante nelle applicazioni, e sono forse il primo aspetto non curato dagli sviluppatori.

\* che tu abbia una gestione nell'applicazione di aspetti da demandare al DB. Il primo esempio che mi sovviene  $\tilde{A}$ " la gestione dell'integrit $\tilde{A}$ referenziale che spesso viene fatta nel programma invece che demandata al DB. Ma anche per esempio la creazione di viste in memoria invece che usare gli strumenti del database.

Per il logging meglio sarebbe usare syslog che "bufferizza".

>> Avevo capito che si trattava del proxy... o usi il proxy di produzione >> per test?

>

> Non sono una ditta. Li faccio per parenti ed amici e qualcuno gentilmente si > presta a testare cose che non ho mai provato prima.

Ah... allora come si suol dire a caval donato non si sputa in bocca :-)

--

Flavio Visentin

Scientists have finally discovered what's wrong with the female brain: On the left side, there is nothing right, and on the right side, there is nothing left.

Subject: Re: Come monitorare un server e dimensionare l'hardware Posted by [Enrico 'Henryx' Bianc](http://newsgrouponline.com/index.php?t=usrinfo&id=2366) on Sat, 17 Sep 2011 15:02:26 GMT [View Forum Message](http://newsgrouponline.com/index.php?t=rview&th=21770&goto=117439#msg_117439) <> [Reply to Message](http://newsgrouponline.com/index.php?t=post&reply_to=117439)

Michele Barbato wrote:

> Magari anche con perl e python si gestisce mysql semplicemente ... per > carità .. ma non li conosco.

Posto che il "non li conosco" e` una motivazione che alla lunga non regge, cosa intendi con "si gestice semplicemente"? Ovvero, cosa vai a fare e come? Intendiamoci, il problema di dimensionamento di una macchina non e` solo su come esegue le operazioni a cui la dedichiamo, ma anche sui programmi che fa girare e su come scritti questi ultimi (e php non e` noto ne per la sua efficienza, ne per la qualita` del codice che permette di scrivere)

Enrico

Subject: Re: Come monitorare un server e dimensionare l'hardware Posted by [Enrico 'Henryx' Bianc](http://newsgrouponline.com/index.php?t=usrinfo&id=2366) on Sat, 17 Sep 2011 15:15:40 GMT [View Forum Message](http://newsgrouponline.com/index.php?t=rview&th=21770&goto=117440#msg_117440) <> [Reply to Message](http://newsgrouponline.com/index.php?t=post&reply_to=117440)

THe\_ZiPMaN wrote:

> A giudicare dai tempi dovuto all'accesso a mysql. Il che lascia  $>$  presupporre una o pi $\tilde{A}$ <sup>1</sup> delle sequenti condizioni:

Mi viene da aggiungere che probabilmente viene utilizzata una connessione per query, quando invece e` piu` saggio aprire una connessione per sessione applicativa

Subject: Re: Come monitorare un server e dimensionare l'hardware Posted by [Michele Barbato](http://newsgrouponline.com/index.php?t=usrinfo&id=2754) on Sat, 17 Sep 2011 18:17:32 GMT [View Forum Message](http://newsgrouponline.com/index.php?t=rview&th=21770&goto=117539#msg_117539) <> [Reply to Message](http://newsgrouponline.com/index.php?t=post&reply_to=117539)

>

> A giudicare dai tempi è dovuto all'accesso a mysql. Il che lascia

> presupporre una o più delle seguenti condizioni:

> \* che tu faccia troppe query: spesso p.es. per deformazione logica si

> fanno tante query in un ciclo invece che fare una query unica e ciclare > tra i risultati;

Sì, temo si tratti di questo.

In uno degli ultimi aggiornamenti di sto script ci ho messo una serie di query una di seguito all'altra sulla stessa tabella, era megli fare una select di \* e ciclare tra i risultati.

> \* che non abbia una struttura corretta con indici adeguati. La struttura

> del DB e la corretta creazione degli indici sono un fattore determinante

> nelle applicazioni, e sono forse il primo aspetto non curato dagli

> sviluppatori.

mmm !! Sono tutte tabelle abbastanza piccole, eccetto una che potrei rivedere inserendo delle primary key.

> \* che tu abbia una gestione nell'applicazione di aspetti da demandare al

> DB. Il primo esempio che mi sovviene è la gestione dell'integrità

> referenziale che spesso viene fatta nel programma invece che demandata

> al DB. Ma anche per esempio la creazione di viste in memoria invece che > usare gli strumenti del database.

>

Non arrivo a tanto.

> Ah... allora come si suol dire a caval donato non si sputa in bocca :-) >

Non vorrei dilungarmi troppo ma la cosa è nata e si è evoluta in maniera rapida ed inaspettata.

Ho iniziato provando ad installare linux in un piccolo mini itx che mi era capitato tra le mani, poi visto che conoscevo un po' di php ho fatto uno script che periodicamente lanciava vlc per registrare le immagini della telecamerina IP, è seguita l'interfaccia grafica con apache, poi mia figlia è cresciuta ed ci ho messo dansguardian per controllare dove navigava, lo ha visto il vicino e lo ha voluto anche lui, poi tizio, poi caio, poi mettici

asterisk che facciamo il centralino e via così.

La più bella di tutte è stata il patronato del paese che con i finanziamenti regionali aveva creato un internet point, sono andato all'inaugurazione e ho chiesto al coordinatore come controllavano gli accessi ad internet dei visitatori ..... beh ! non li controllavano, tutti i PC collegati al router ADSL. Allora abbiamo recuperato un vecchio PC, aggiunta una scheda di rete e via con il proxy.

Il tutto ovviamente sempre gratis e con il supporto determinante di questo NG, al massimo mi hanno offerto uno spritz.

 $> -$ 

> Flavio Visentin

>

> Scientists have finally discovered what's wrong with the female brain:

> On the left side, there is nothing right, and on the right side, there

> is nothing left.

Mik

Subject: Re: Come monitorare un server e dimensionare l'hardware Posted by [Michele Barbato](http://newsgrouponline.com/index.php?t=usrinfo&id=2754) on Sat, 17 Sep 2011 23:54:23 GMT [View Forum Message](http://newsgrouponline.com/index.php?t=rview&th=21770&goto=117674#msg_117674) <> [Reply to Message](http://newsgrouponline.com/index.php?t=post&reply_to=117674)

> Se hai un solo processore il load average a 0.80, se costante, è un po' > altino.

>

Risolto, era un ciclo del piffero che avevo messo in una tabella che contava gli impulsi di un led esterno diventata enorme.

Ora il load average è sceso al 30-40% mentre il processo php è attorno all'1%.

Grazie ad entrambi per l'aiuto.

Mik

Subject: Re: Come monitorare un server e dimensionare l'hardware Posted by [GbMax78](http://newsgrouponline.com/index.php?t=usrinfo&id=2667) on Sun, 18 Sep 2011 07:48:41 GMT [View Forum Message](http://newsgrouponline.com/index.php?t=rview&th=21770&goto=117726#msg_117726) <> [Reply to Message](http://newsgrouponline.com/index.php?t=post&reply_to=117726)

> Risolto, era un ciclo del piffero che avevo messo in una tabella che contava > gli impulsi di un led esterno diventata enorme.

Impulsi di un led esterno ? Perdona la curiosità ... a cosa servirebbe far  $ci\tilde{A}$ <sup>2</sup> ?

Saluti ! GbMax78

Subject: Re: Come monitorare un server e dimensionare l'hardware Posted by [GbMax78](http://newsgrouponline.com/index.php?t=usrinfo&id=2667) on Sun, 18 Sep 2011 08:00:17 GMT [View Forum Message](http://newsgrouponline.com/index.php?t=rview&th=21770&goto=117727#msg_117727) <> [Reply to Message](http://newsgrouponline.com/index.php?t=post&reply_to=117727)

> Ho iniziato provando ad installare linux in un piccolo mini itx che mi era > capitato tra le mani, poi visto che conoscevo un po' di php ho fatto uno

Che distro utilizzi ?

> script che periodicamente lanciava vlc per registrare le immagini della  $>$  telecamerina IP,  $\tilde{A}$ " seguita l'interfaccia grafica con apache, poi mia figlia

Ma non era meglio agire sul motion detect della telecamera ip per farle spedire snapshot o video via mail, ftp, etc. quando "allarmata" ?

 $>$  asterisk che facciamo il centralino e via cos $\tilde{A}$ ¬.

Con telefoni ip o tradizionali ? Ma che hardware utilizzi ?

> ADSL. Allora abbiamo recuperato un vecchio PC, aggiunta una scheda di rete e > via con il proxy.

Che software hai usato ?

> Il tutto ovviamente sempre gratis e con il supporto determinante di questo > NG, al massimo mi hanno offerto uno spritz.

Complimenti per tutta questa intraprendenza e per averla messa a disposizione degli altri ! :)

Saluti. GbMax78

P.S.

Hai mai pensato a qualcosa tipo citofono su ip in modo da reinstradare la chiamata quando ti trovi fuori casa ad esempio verso uno smartphone con Android ? Io sto cercando di creare una soluzione del genere ma ancora sono in fase embrionale !

Subject: Re: Come monitorare un server e dimensionare l'hardware Posted by [Michele Barbato](http://newsgrouponline.com/index.php?t=usrinfo&id=2754) on Sun, 18 Sep 2011 19:53:24 GMT [View Forum Message](http://newsgrouponline.com/index.php?t=rview&th=21770&goto=118136#msg_118136) <> [Reply to Message](http://newsgrouponline.com/index.php?t=post&reply_to=118136)

"GbMax78" <io@io.it> wrote in message news:j548f2\$qal\$1@tdi.cu.mi.it... >

>> Ho iniziato provando ad installare linux in un piccolo mini itx che mi >> era

>> capitato tra le mani, poi visto che conoscevo un po' di php ho fatto uno >

> Che distro utilizzi ?

All'inizio Ubuntu con l'interfaccia grafica, un po' per timore reverenziale, acquisendo più dimestichezza sono passato a Debian solo terminale. All'inizio il file system di Linux con quei maledetti file di configurazione in formato testo mi intimorivano, poi ci convivi e infine ne apprezzi appieno la potenzialità.

>

>> script che periodicamente lanciava vlc per registrare le immagini della >> telecamerina IP, è seguita l'interfaccia grafica con apache, poi mia >> figlia

>

> Ma non era meglio agire sul motion detect della telecamera ip per farle > spedire snapshot o video via mail, ftp, etc. quando "allarmata" ? >

Vuoi mettere un video con degli snapshot ? Rischi di trovarti la mail intasata e via ftp sei limitato dalla capacità della rete, e poi con cosa ti ritrovi ? Una tonellata di voluminosi file jpg che non sai come gestire. Molto meglio un server locale ti consente di registrare 24h senza interruzioni, in formato compresso tipo H264 e magari la cartella dove registri i video la puoi condividere in rete con Samba. Il motion detection che in genere viene implementato nelle telecamere si limita a rilevare delle variazioni nell'immagine, se troppo sensibile

registrerai una montagna di falsi allarmi se poco sensibile rischi di perderti eventi significativi. A questo punto tanto vale registrare di continuo e sei sicuro di non perderti niente. Se proprio vuoi mandi una trap al verificarsi del motion e registri data e ora in un database così riesci a recuperarla nel filmato.

>

> Con telefoni ip o tradizionali ? Ma che hardware utilizzi ? >

Con telefoni IP. L'ultimo che ho preso è un linksys comprato su monclick. Quello prima me lo ha regalato Euteliavoip con una ricarica. Il tutto gestito nello stesso server con Asterisk.

```
>> ADSL. Allora abbiamo recuperato un vecchio PC, aggiunta una scheda di 
>> rete e
>> via con il proxy.
>
> Che software hai usato ?
```
>

Squid + Dansguardian.

In quest'ultimo va "tarata" con un po' di riguardo la pesatura delle parole che poi è la funzione più importante di filtraggio dei siti.

- > Saluti.
- > GbMax78
- >
- $>$  P.S.
- > Hai mai pensato a qualcosa tipo citofono su ip in modo da reinstradare la
- > chiamata quando ti trovi fuori casa ad esempio verso uno smartphone con
- > Android ? Io sto cercando di creare una soluzione del genere ma ancora
- > sono in fase embrionale !

Tra le funzionalità di asterisk c'è quella di generare chiamate in automatico, sfrutterei questa possibilità.

Oppure sfruttando l'audio bidirezionale delle telecamere IP.

Ciao. Mik

Subject: Re: Come monitorare un server e dimensionare l'hardware Posted by [Michele Barbato](http://newsgrouponline.com/index.php?t=usrinfo&id=2754) on Sun, 18 Sep 2011 20:02:43 GMT [View Forum Message](http://newsgrouponline.com/index.php?t=rview&th=21770&goto=118137#msg_118137) <> [Reply to Message](http://newsgrouponline.com/index.php?t=post&reply_to=118137)

>

```
> Impulsi di un led esterno ? Perdona la curiosità... a cosa servirebbe far 
> ciò ?
```
>

Immagina di avere un dispositivo che emette dei segnali digitali che vuoi rilevare, ma non puoi aprirlo. Tuttavia hai dei led all'esterno che ne indicano lo stato e in funzione dell'accensione o spegnimento di questi sei in grado di rilevare lo stato dei segnali che ti interessano.

Basta mettere una fotoresistenza di fronte al led e collegarla ad un dispositivo di I/O.

Nel caso particolare si trattava di un router HSDPA e il lampeggio dei led indicava se era conesso, il tipo di connessione, quanti KB aveva trasmesso ecc.

> Saluti ! > GbMax78

Ciao. Mik

Subject: Re: Come monitorare un server e dimensionare l'hardware Posted by [GbMax78](http://newsgrouponline.com/index.php?t=usrinfo&id=2667) on Tue, 20 Sep 2011 12:28:18 GMT [View Forum Message](http://newsgrouponline.com/index.php?t=rview&th=21770&goto=119678#msg_119678) <> [Reply to Message](http://newsgrouponline.com/index.php?t=post&reply_to=119678)

> All'inizio Ubuntu con l'interfaccia grafica, un po' per timore reverenziale,

 $>$  acquisendo pi $\tilde{A}$ <sup>1</sup> dimestichezza sono passato a Debian solo terminale.

Io ho iniziato da Debian 3, un disastro perchÂ" non sono riuscito a caricare un desktop perchÂ<sup>"</sup> a quei tempi ero ancora fermo ai clic e doppio clic dei server MS, poi ho studiato e dalla 4 in poi ho iniziato a muovermi bene anche da terminale visto che in remoto tramite ssh con connessioni non proprio brillanti diventava l'unico modo per gestire la macchina e alla fine ho fatto di necessità virtu' !

> All'inizio il file system di Linux con quei maledetti file di configurazione > in formato testo mi intimorivano, poi ci convivi e infine ne apprezzi > appieno la potenzialità .

Vero e tutti quelli che me lo dicevano inizialmente li prendevo per pazzi scatenati !

> Vuoi mettere un video con degli snapshot ? Rischi di trovarti la mail

> intasata e via ftp sei limitato dalla capacità della rete, e poi con cosa ti

> ritrovi ? Una tonellata di voluminosi file jpg che non sai come gestire.

> Molto meglio un server locale ti consente di registrare 24h senza

> interruzioni, in formato compresso tipo H264 e magari la cartella dove

> registri i video la puoi condividere in rete con Samba.

Mhmm... quanto occupa un filmato h24 ? Ora ho 4 telecamere Sharkx, non quelle in HD, con moltissime funzionalità e connessioni a vari sistemi di registrazione e vorrei capire una registrazione continua di tutte quanto mi obererebbe di lavoro il server...

> Il motion detection che in genere viene implementato nelle telecamere si

> limita a rilevare delle variazioni nell'immagine, se troppo sensibile

> registrerai una montagna di falsi allarmi se poco sensibile rischi di

> perderti eventi significativi. A questo punto tanto vale registrare di

Beh... dipende a mio avviso da dove posizioni la cam e dalla qualità della stessa, se ci sono alberi nei pressi il vento farà la sua parte a far $\tilde{A}$  scattare il motion detect senn $\tilde{A}^2$  nel mio caso potendo gestire vari

livelli di sensibilità e di detect tutto sommato l'invio di allarmi avviene quando davvero si muove qualcosa, "perdi" un pÂ<sup>2</sup> di tempo a tararle all'inizio ma poi quando il lavoro  $\tilde{A}$ " fatto raccogli solo i frutti !

> continuo e sei sicuro di non perderti niente. Se proprio vuoi mandi una trap > al verificarsi del motion e registri data e ora in un database cos¬ riesci a > recuperarla nel filmato.

Questo non l'ho capito...

> Con telefoni IP. L'ultimo che ho preso Â<sup>"</sup> un linksys comprato su monclick.

> Quello prima me lo ha regalato Euteliavoip con una ricarica. Il tutto

> gestito nello stesso server con Asterisk.

Hai trasformato il numero di casa in ip oppure hai una gestione "ibrida" quindi Asterisk che con opportuna scheda ti gestice il tradizionale e l'ip ? Che hardware hai per Asterisk ?

> Squid + Dansguardian.

Ancora mai usati ma gi $\tilde{A}$  sentiti...

> In quest'ultimo va "tarata" con un po' di riguardo la pesatura delle parole  $>$  che poi  $\tilde{A}$ " la funzione pi $\tilde{A}$ <sup>1</sup> importante di filtraggio dei siti.

OK.

 $>$  Tra le funzionalit $\tilde{A}$  di asterisk c' $\tilde{A}$ " quella di generare chiamate in

> automatico, sfrutterei questa possibilità .

> Oppure sfruttando l'audio bidirezionale delle telecamere IP.

Effettivamente le telecamere che utilizzo ovvero le Sharkx permettono la bidirezionalitÀ per $\tilde{A}^2$  poi prendono banda per il video che semmai potrei tarare in uno dei tre profili disponibili come low... per quanto riguarda la chiamata in automatico te che hardware metteresti lato porta di ingresso di casa per poi far arrivare ad Asterisk la chiamata ? Ma soprattutto come avresti la bidirezionalità dell'audio ?

Saluti ! GbMax78

Subject: Re: Come monitorare un server e dimensionare l'hardware Posted by [GbMax78](http://newsgrouponline.com/index.php?t=usrinfo&id=2667) on Tue, 20 Sep 2011 12:31:52 GMT [View Forum Message](http://newsgrouponline.com/index.php?t=rview&th=21770&goto=119679#msg_119679) <> [Reply to Message](http://newsgrouponline.com/index.php?t=post&reply_to=119679)

> Immagina di avere un dispositivo che emette dei segnali digitali che vuoi > rilevare, ma non puoi aprirlo. Tuttavia hai dei led all'esterno che ne

> indicano lo stato e in funzione dell'accensione o spegnimento di questi sei

> in grado di rilevare lo stato dei segnali che ti interessano.

> Basta mettere una fotoresistenza di fronte al led e collegarla ad un

> dispositivo di I/O.

Capito !

> Nel caso particolare si trattava di un router HSDPA e il lampeggio dei led

> indicava se era conesso, il tipo di connessione, quanti KB aveva trasmesso  $>$  ecc.

Si ma tutto questo ti veniva registrato in locale o anche rimbalzato in remoto tipo verso un palmare o pc dislocato altrove ?

Anche perchÂ<sup>"</sup> se lo stesso dispositivo HSDPA ti dava la connessione nel caso il led power si fosse spento da remoto avresti visto ben poco...

Saluti. GbMax78

Subject: Re: Come monitorare un server e dimensionare l'hardware Posted by [Michele Barbato](http://newsgrouponline.com/index.php?t=usrinfo&id=2754) on Wed, 21 Sep 2011 07:18:34 GMT [View Forum Message](http://newsgrouponline.com/index.php?t=rview&th=21770&goto=120084#msg_120084) <> [Reply to Message](http://newsgrouponline.com/index.php?t=post&reply_to=120084)

>

> Mhmm... quanto occupa un filmato h24 ? Ora ho 4 telecamere Sharkx, non

> quelle in HD, con moltissime funzionalità e connessioni a vari sistemi di

> registrazione e vorrei capire una registrazione continua di tutte quanto

> mi obererebbe di lavoro il server...

>

La durata della registrazione dipende moltissimo da quanto movimentata è la scena. Ne ho appena verificata una che riprende un corridoio, la durata delle registrazioni va da 20Mbyte a 150Mbyte per 1 ora con risoluzione 800x600, prendila ovviamente come indicazione di massima. Per quanto riguarda il carico del server dipende da che hw utilizzi e quali altre applicazioni ci sono sotto, sempre in linea di massima considera che io utilizzo dei mini-itx con microporcessore Atom, ci faccio girare squid, dansguardian, asterisk, apache, mysql server e qualche altra cosa, registrando con vlc da 4 telecamere ip contemporaneamente che escono già in formato H264 il carico del sistema (comando top) resta attorno al 20-30%.

>

>> continuo e sei sicuro di non perderti niente. Se proprio vuoi mandi una >> trap

>> al verificarsi del motion e registri data e ora in un database così >> riesci a

>> recuperarla nel filmato.

>

> Questo non l'ho capito...

>

Alcune telecamere (esempio Axis) al verificarsi di un evento (esempio motion detection) possono essere programmate per inviare delle notifiche tcp. Le programmi affinchè tali notifiche vengano inviate al server dove metterai uno script in ascolto sulla porta dove dovrebbe arrivare la notifica. Quando riceve qualcosa registra nel database un record con ls data e l'ora.

>

> Hai trasformato il numero di casa in ip oppure hai una gestione "ibrida" > quindi Asterisk che con opportuna scheda ti gestice il tradizionale e l'ip > ? Che hardware hai per Asterisk ? >

Gestione dei numeri ip completamente separata dalla linea tradizionale. L'hardware è sempre il server di cui sopra, il vantaggio è fare tutto con la stessa macchina: centralino, registrazione video, proxy, ecc.

>

> Effettivamente le telecamere che utilizzo ovvero le Sharkx permettono la > bidirezionalità però poi prendono banda per il video che semmai potrei > tarare in uno dei tre profili disponibili come low... per quanto riguarda > la chiamata in automatico te che hardware metteresti lato porta di > ingresso di casa per poi far arrivare ad Asterisk la chiamata ? Ma > soprattutto come avresti la bidirezionalità dell'audio ? >

La cosa non è banale e va pensata con calma. Comunque per gestire degli I/O digitali (ad esempio la pressione del tasto del campanello) in funzione dei quali attivare funzioni specifiche del server ho usato spesso chede con microcontrollori, vedi Arduino o la SBC68EC della Modtronix.

> Saluti ! > GbMax78

Ciao. Mik

Subject: Re: Come monitorare un server e dimensionare l'hardware Posted by [GbMax78](http://newsgrouponline.com/index.php?t=usrinfo&id=2667) on Wed, 21 Sep 2011 12:16:37 GMT [View Forum Message](http://newsgrouponline.com/index.php?t=rview&th=21770&goto=120104#msg_120104) <> [Reply to Message](http://newsgrouponline.com/index.php?t=post&reply_to=120104)

> La durata della registrazione dipende moltissimo da quanto movimentata Â" la

- > scena. Ne ho appena verificata una che riprende un corridoio, la durata
- > delle registrazioni va da 20Mbyte a 150Mbyte per 1 ora con risoluzione
- > 800x600, prendila ovviamente come indicazione di massima.

Beh dai pensavo peggio, il mio attuale server  $\hat{A}$ " un IBM Pentium II 350 Mhz con tra banchi da 128 di ram ed un hd da 60gb, per ora mi gestisce solo OpenVPN e ci metto per far qualche prova in lan dei piccoli db MySQL nulla di piu' e Debian Squeeze senza grafica fa questo lavoro senza problemi ovvio che se volessi tenere ad esempio una settimana di registrazioni o far girare servizi un p $\tilde{A}^2$  piu' onerosi in termini di prestazioni ci vorrebbe un hardware molto piu' importante...

> io utilizzo dei mini-itx con microporcessore Atom, ci faccio girare squid,

- > dansguardian, asterisk, apache, mysql server e qualche altra cosa,
- > registrando con vlc da 4 telecamere ip contemporaneamente che escono già in
- > formato H264 il carico del sistema (comando top) resta attorno al 20-30%.

Sinceramente pensavo avessi un hardware piu' prestazionale ! :)

> Alcune telecamere (esempio Axis) al verificarsi di un evento (esempio motion

> detection) possono essere programmate per inviare delle notifiche tcp. Le

> programmi affinchÂ<sup>"</sup> tali notifiche vengano inviate al server dove metterai

- > uno script in ascolto sulla porta dove dovrebbe arrivare la notifica. Quando
- > riceve qualcosa registra nel database un record con ls data e l'ora.

Quindi cam di fascia alta, con quello che costano per fortuna permettono di fare di tutto e di piu' !

- > Gestione dei numeri ip completamente separata dalla linea tradizionale.
- $>$  L'hardware  $\tilde{A}$ " sempre il server di cui sopra, il vantaggio  $\tilde{A}$ " fare tutto con la

> stessa macchina: centralino, registrazione video, proxy, ecc.

Beh... peccato gestisca separatamente il tutto, pensa se da remoto ti servisse usare il numero "reale" non potresti farlo ed invece se mettessi un'opportuna scheda nel server risolveresti "l'inconveniente"...

- $>$  La cosa non  $\hat{A}$ " banale e va pensata con calma. Comunque per gestire degli I/O
- > digitali (ad esempio la pressione del tasto del campanello) in funzione dei
- > quali attivare funzioni specifiche del server ho usato spesso chede con
- > microcontrollori, vedi Arduino o la SBC68EC della Modtronix.

Fin qui non mi sono mai spinto, sento un gran parlare di questi microcontrollori ma non ho mai ben capito come programmarli per un discorso come quello che mi interesserebbe, nel mio caso occorrerebbe un tasto esterno che attivi il microcontrollore per $\tilde{A}^2$  poi per la parte audio dovrei avere un microfono ed un altoparlante lato ingresso di casa, non potrei sfruttare il citofono tradizionale e quindi una volta incanalato l'audio in tcp/ip-Asterisk anche in casa il risponditore dovrebbe essere

quantomeno un palmare o un touch screen con s.o. tipo android perchÂ" un semplice telefono ip non mi permetterebbe l'apertura ad esempio del cancello o della porta...

> Ciao. > Mik

Saluti.

GbMax78

Subject: Re: Come monitorare un server e dimensionare l'hardware Posted by [Michele Barbato](http://newsgrouponline.com/index.php?t=usrinfo&id=2754) on Wed, 21 Sep 2011 17:03:47 GMT [View Forum Message](http://newsgrouponline.com/index.php?t=rview&th=21770&goto=120200#msg_120200) <> [Reply to Message](http://newsgrouponline.com/index.php?t=post&reply_to=120200)

> > Sinceramente pensavo avessi un hardware piu' prestazionale ! :) >

Vedi subject della mail. Il post è nato per capire come fare per essere sicuri che l'hardware sia correttamente dimensionato per il tipo di applicazione.

Un atom potrebbe anche essere eccessivo ... o sottodimensionato. L'analisi del load average è sufficiente per capirlo ?

Ciao. Mik

Page 19 of 19 ---- Generated from [My forum, my way! Il forum dei newsgroup](http://newsgrouponline.com/index.php) by FUDforum 3.0.2